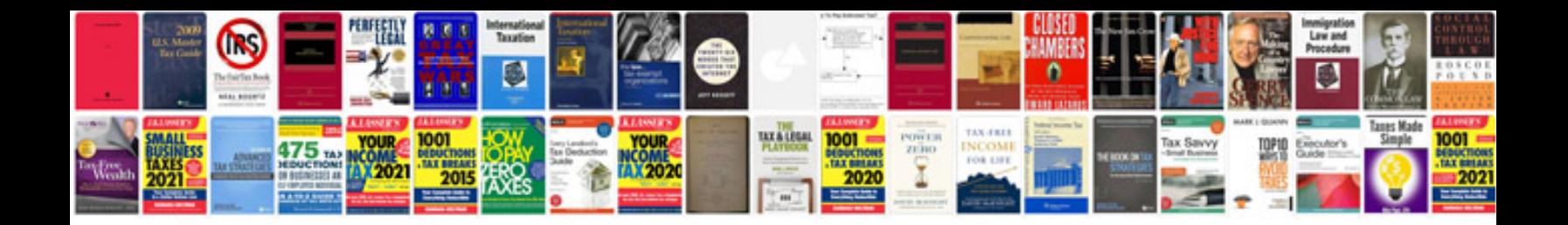

**Pdf auto manual**

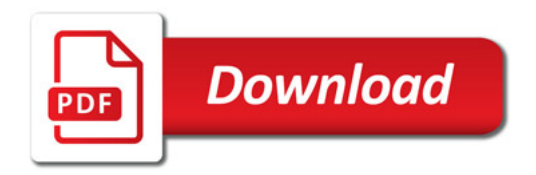

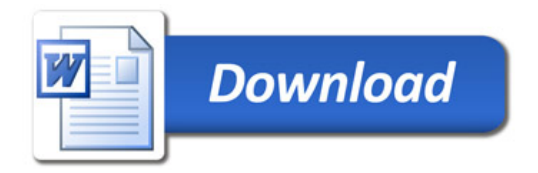